- 1. análisis agregado
- 2. método de contabilidad
- 3. método potencial
- STACK (PILA)
	- o Push(S,x)
	- $\circ$  Pop(S) -> x
	- o Multipop(S,k)
- BINARY COUNTER (CONTADOR BINARIO)
	- o Increment(A)
- DYNAMIC TABLE (TABLA DINÁMICA)
	- o Table-insert(T,ítem)
	- o Table-delete(T,ítem)

### Análisis amortizado

Dada una estructura de datos S y un conjunto de operaciones sobre S. Ahora dada una secuencia de operaciones realizadas, se determina el costo promedio por operación. Sea el costo total de las n operaciones de la secuencia está acotado superiormente por T(N) entonces el costo promedio es T(n)/n.

- STACK (PILA)
	- $\circ$  Push(S,x) 1  $\circ$  Pop(S) -> x 1 o Multipop(S,k) min(|S|,k)

#### $\mathcal{E}(\mathsf{n})$ =O(n<sup>2</sup>) o O(n)?

 $MULTIPOP(S, k)$ 

- while not STACK-EMPTY(S) and  $k > 0$  $\mathbf{1}$
- $\overline{2}$  $Pop(S)$
- $k = k 1$ 3

#### Análisis amortizado

- BINARY COUNTER (CONTADOR BINARIO)
	- o Increment(A)

A es un arreglo de K bits binarios, A[0] es el dígito menos significativo y A[k-1] el más significativo. A.length=k.

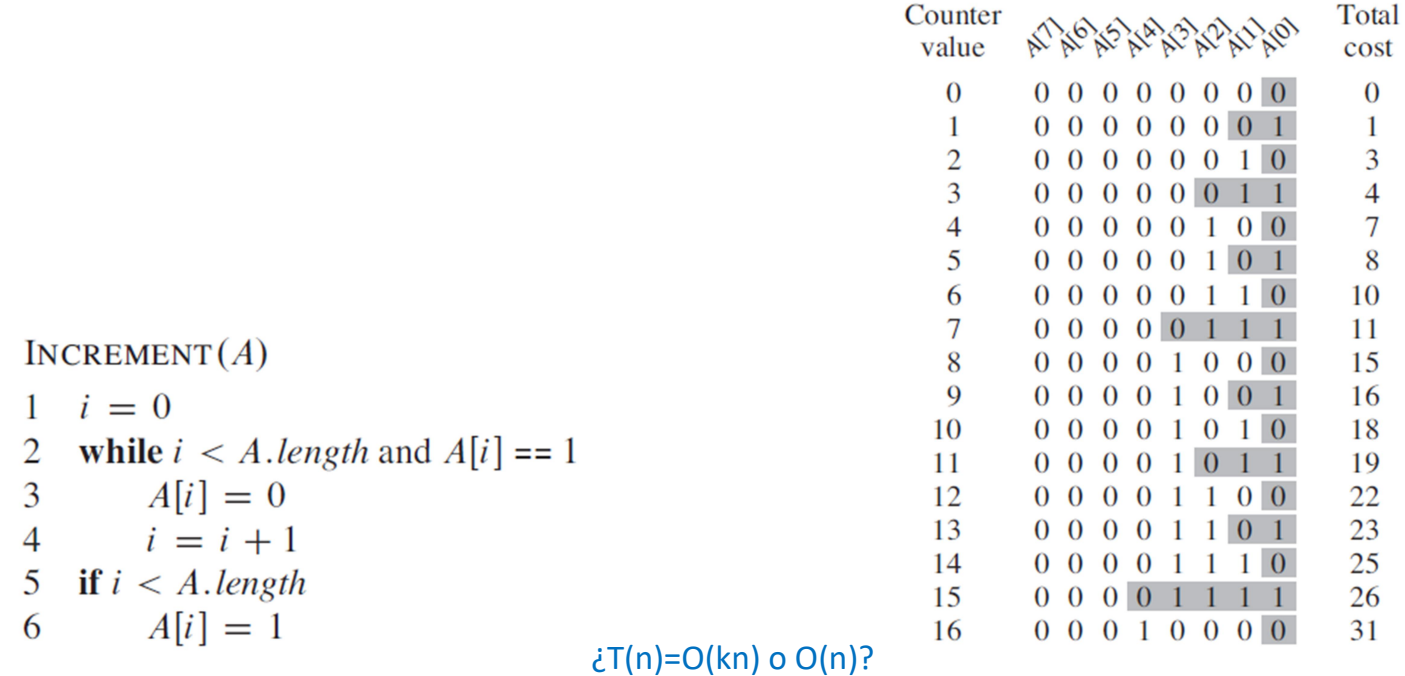

#### Método de contabilidad

Se define una carga ĉ diferente para cada operación que puede distinta al costo real C de la operación.

$$
\sum_{i=1}^n \widehat{c}_i \ge \sum_{i=1}^n c_i
$$

- STACK (PILA)
	- $\circ$  Push(S,x) 1 2  $O \t Pop(S) \to x$  1 0 o Multipop(S,k) min(|S|,k) 0
- BINARY COUNTER (CONTADOR BINARIO)
	- o Increment(A) 2

#### Método potencial

Dada una estructura de datos D, definir una función de "energía potencial"  $\phi$  sobre D. Sea D<sub>0</sub> el estado inicial de D, y Di el estado de D después de aplicar i-ésima operación. Entonces el costo amortizado de la operación i-ésima es:

$$
\hat{c}_i = c_i + \Phi(D_i) - \Phi(D_{i-1})
$$

Hay que definir adecuadamente tal que  $\Phi(D_i) \geq 0$  para cualquier i.

Para Stack  $\phi(S)=|S|$  entonces  $\phi(S_0)=0$  $\phi(S_i)$  -  $\phi(S_{i-1}) = (|S_{i-1}| + 1)$  -  $|S_{i-1}| = 1$  para Push(S<sub>i-1</sub>,x)  $\phi(S_i) - \phi(S_{i-1}) = -1$  para Pop(S<sub>i-1</sub>)  $\phi(S_i)$  -  $\phi(S_{i-1}) = \min(|S_{i-1}|,k)$  para Multipop $(S_{i-1},k)$ 

Para Binary counter  $\phi(A)$ =cantidad de bit 1 en A entonces  $\phi(A_0)=0$ 

 $\varphi(A_i)$  -  $\varphi(A_{i-1}) \leq (\varphi(A_{i-1}) - t_i + 1)$  -  $\varphi(A_{i-1}) = 1$  -  $t_i$  siendo  $t_i$  la cantidad de iteraciones dentro loop while de la Increment para la i-ésima operación.

#### Dynamic Table (solamente con Table-insert)

α Factor de carga T.num/T.size : T.size: tamaño del slot actual, T.num: número de elementos

- Solamente Table-Inserts
	- 1. análisis agregado

 $T(n)=3n$ 

2. método de contabilidad

 $\hat{c}$  = 3

3. método potencial

 $\Phi(T) = 2 \cdot T$ . num – T. size

 $\hat{c}_i = c_i + \Phi_i - \Phi_{i-1}$  $= num_i + (2 \cdot num_i - size_i) - (2 \cdot num_{i-1} - size_{i-1})$  $\hat{c}_i = c_i + \Phi_i - \Phi_{i-1}$  $= num_i + (2 \cdot num_i - 2 \cdot (num_i - 1)) - (2(num_i - 1) - (num_i - 1))$  $= 1 + (2 \cdot num_i - size_i) - (2 \cdot num_{i-1} - size_{i-1})$  $=$   $num_i + 2 - (num_i - 1)$  $= 1 + (2 \cdot num_i - size_i) - (2(num_i - 1) - size_i)$  $= 3.$  $= 3.$ 

#### Dynamic Table (con Table-insert y Table-delete)

- $\mathbf{\hat{z}}$   $\alpha$  debe estar acotado inferiormente por un valor constante > 0
- $\mathbf{\hat{c}}$  debe estar acotado superiormente por un valor constante

$$
\Phi(T) = \begin{cases} 2 \cdot T \text{.} \text{num} - T \text{.} \text{size} & \text{if } \alpha(T) \ge 1/2 \\ T \text{.} \text{size}/2 - T \text{.} \text{num} & \text{if } \alpha(T) < 1/2 \end{cases}
$$

#### Observaciones:

- $\blacksquare$  cuando α(T) = ½, entonces T.size = 2T.num y φ(T) = 0
- cuando  $α(T) = 1$ , entonces T.size = T.num,  $φ(T) = T$ .num y podría pagar una expansión
- cuando  $α(T) = \frac{1}{4}$ , entonces T.size = 4T.num,  $φ(T) = T$ .num y podría pagar una contracción
- Si i-ésimo operación es Table-insert y α(T<sub>i-1</sub>) ≥ ½ entonces ĉ<sub>i</sub> ≤ 3 independientemente si se expande o no.
	- $\triangleright$  Si  $\alpha(T_i) < \frac{1}{2}$  $\hat{c}_i = c_i + \Phi_i - \Phi_{i-1}$  $= 1 + (size_i/2 - num_i) - (size_{i-1}/2 - num_{i-1})$  $= 1 + (size_i/2 - num_i) - (size_i/2 - (num_i - 1))$  $= 0.$

## Dynamic Table (con Table-insert y Table-delete)

 $\triangleright$  Si  $\alpha$ (Ti-1) < ½ y  $\alpha$ (Ti)  $\geq$  ½

$$
\begin{aligned}\n\hat{c}_i &= c_i + \Phi_i - \Phi_{i-1} \\
&= 1 + (2 \cdot num_i - size_i) - (size_{i-1}/2 - num_{i-1}) \\
&= 1 + (2(num_{i-1} + 1) - size_{i-1}) - (size_{i-1}/2 - num_{i-1}) \\
&= 3 \cdot num_{i-1} - \frac{3}{2} size_{i-1} + 3 \\
&= 3\alpha_{i-1} size_{i-1} - \frac{3}{2} size_{i-1} + 3 \\
&< \frac{3}{2} size_{i-1} - \frac{3}{2} size_{i-1} + 3 \\
&= 3\n\end{aligned}
$$

En todos los casos  $\hat{c}_i \leq 3$ 

- Si i-ésimo operación es Table-delete
	- $\triangleright$  Si  $\alpha$ (Ti-1) < ½ y  $\alpha$ (Ti)  $\geq$  ¼

$$
\begin{array}{rcl}\n\hat{c}_i & = & c_i + \Phi_i - \Phi_{i-1} \\
& = & 1 + (size_i/2 - num_i) - (size_{i-1}/2 - num_{i-1}) \\
& = & 1 + (size_i/2 - num_i) - (size_i/2 - (num_i + 1)) \\
& = & 2 \, .\n\end{array}
$$

# Dynamic Table (con Table-insert y Table-delete)

#### $\triangleright$  Si  $\alpha$ (Ti-1) = ¼

$$
\begin{array}{rcl}\n\hat{c}_i & = & c_i + \Phi_i - \Phi_{i-1} \\
& = & (num_i + 1) + (size_i/2 - num_i) - (size_{i-1}/2 - num_{i-1}) \\
& = & (num_i + 1) + ((num_i + 1) - num_i) - ((2 \cdot num_i + 2) - (num_i + 1)) \\
& = & 1 \,.\n\end{array}
$$

 $\triangleright$  Si α(Ti-1) ≥ ½ (ejercicio 17.4-2) . Hay que considerar 2 subcasos (I) α(Ti) ≥ ½ y (II) α(Ti) < ½